## **● Wi-Fi接続の設定(スマートフォン)** ※ お使いの機種、OSのバージョンにより、アイコンやメニューなどの表示が異なりますのでご注意ください。

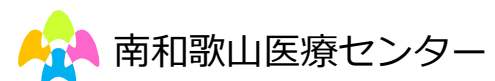

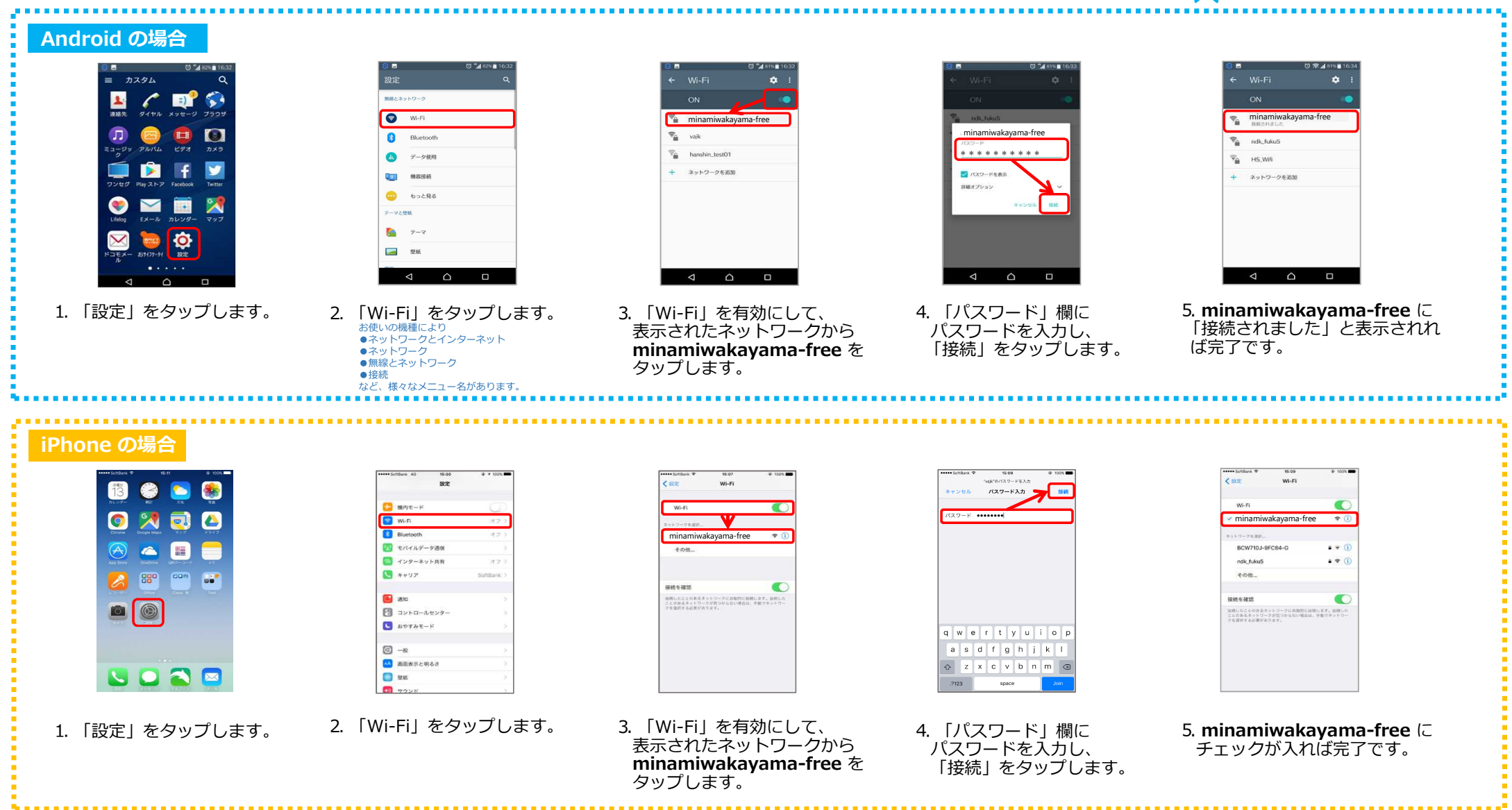